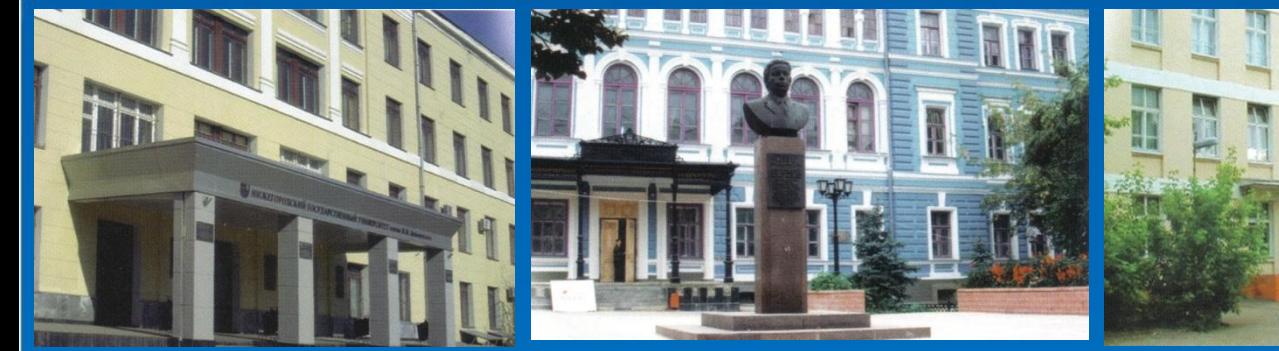

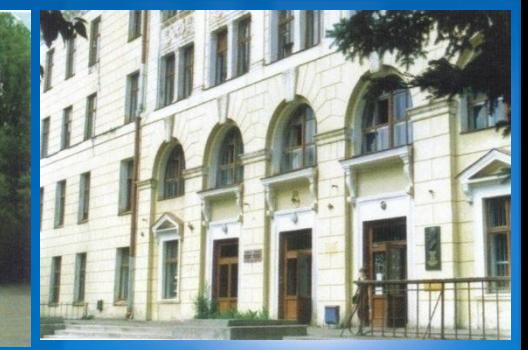

**НИЖЕГОРОДСКИЙ ГОСУДАРСТВЕННЫЙ УНИВЕРСИТЕТ ИМЕНИ Н.И. ЛОБАЧЕВСКОГО**

**ИНСТИТУТ ИНФОРМАЦИОННЫХ ТЕХНОЛОГИЙ, МАТЕМАТИКИ <sup>И</sup> МЕХАНИКИ**

**ПРОЕКТ ПОВЫШЕНИЯ КОНКУРЕНТОСПОСОБНОСТИ ВЕДУЩИХ РОССИЙСКИХ УНИВЕРСИТЕТОВ СРЕДИ ВЕДУЩИХ МИРОВЫХ НАУЧНО-ОБРАЗОВАТЕЛЬНЫХ ЦЕНТРОВ**

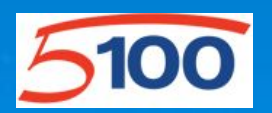

**СТРАТЕГИЧЕСКАЯ ИНИЦИАТИВА «ДОСТИЖЕНИЕ ЛИДИРУЮЩИХ ПОЗИЦИЙ В ОБЛАСТИ СУПЕРКОМПЬЮТЕРНЫХ ТЕХНОЛОГИЙ И ВЫСОКОПРОИЗВОДИТЕЛЬНЫХ ВЫЧИСЛЕНИЙ»**

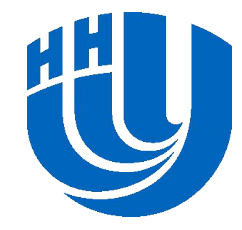

**Lobachevsky State University of Nizhni Novgorod Нижегородский государственный университет**  *Computing Mathematics and Cybernetics faculty* **имени Н.И. Лобачевского** *Институт Информационных технологий, математики и механики*

*Параллельное программирование для многопроцессорных систем с распределенной памятью*

## **03 Лекция Производные типы данных, коммуникаторы и виртуальные топологии**

Гергель В.П., Сысоев А.В. Кафедра МОСТ

## **Содержание**

- ❑ Производные типы данных MPI
	- − Карта типа
	- Методы конструирования
	- − Регистрация и удаление
	- − Упаковка данных
- ❑ Группы процессов и коммуникаторы
	- − Управление группами
	- − Управление коммуникаторами
- ❑ Виртуальные топологии
	- − Декартовы топологии (решетки)
	- − Топологии графов

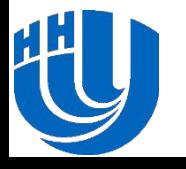

# **ПРОИЗВОДНЫЕ ТИПЫ ДАННЫХ MPI**

**Карта типа Методы конструирования**

**Регистрация и удаление**

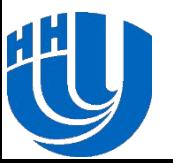

**Упаковка данных**

- ❑ Во всех примерах далее полагается, что сообщения непрерывные вектора, состоящие из элементов, тип которых предварительно определен в MPI
- ❑ Необходимые для передачи данные могут быть расположены далеко друг от друга и содержать значения различных типов
	- − Данные могут быть переданы с помощью нескольких сообщений (этот метод не будет эффективен из-за накопления задержек)
	- − Данные могут быть упакованы в формат непрерывного вектора (что требует дополнительных операций копирования данных)
	- − Для описания расположения данных в памяти могут быть созданы производные типы данных MPI

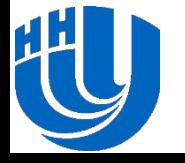

- ❑ Производные типы данных MPI это описание множества значений предопределенных в MPI типов, не обязательно непрерывно расположенных в памяти
- ❑ Тип устанавливается в MPI с помощью **карты типа** в виде последовательных описаний значений, включенных в тип, каждое отдельное значение описывается указанием на тип и смещением от начального адреса

**TypeMap** = {(type<sub>0</sub>, disp<sub>0</sub>), (type<sub>1</sub>, disp<sub>1</sub>), … , (type<sub>n-1</sub>, disp<sub>n-1</sub>)}

❑ Часть карты типа, которая содержит только типы значений называется **сигнатура типа**

 $\mathbf{TypeSignature} = \{\text{type}_0, \text{ type}_{\text{1}}, \text{ ... }, \text{type}_{\text{n-1}}\}$ 

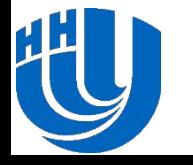

#### **Пример**

❑ Пусть сообщение содержит следующие переменные

```
double a; /* address 24 */double b; /* address 40 */
int n; \prime address 48 \prime
```
- ❑ Предположим, мы знаем адреса переменных a, b, n в памяти
- ❑ Тогда производный тип для описания данных должен иметь карту следующего вида

```
{
  (MPI_DOUBLE, 0),
 (MPI DOUBLE, 16),
  (MPI_INT, 24)
```
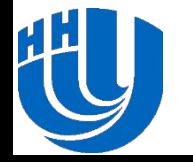

}

- ❑ Следующие концепции используются в MPI для производных типов данных
	- − **Нижняя граница** типа

*lb* (*TypeMap*) =  $\min_i (disp_i)$ 

**Верхняя граница типа** 

ub (TypeMap) = max  $_i$  (disp  $_i + sizeof(type_i)) + \Delta$ 

- − **Протяженность** типа (размер памяти в байтах, который должен быть выделен для элемента производного типа) extent (TypeMap) = ub (TypeMap) - lb (TypeMap)
- − **Размер** типа данных число байт, требуемое для размещения одного значения типа данных
- − Разница между значениями протяженности и размера в дополнительной памяти, необходимой для выравнивания адреса

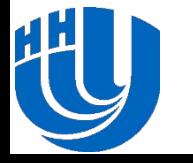

❑ MPI предоставляет следующие функции для получения значений протяженности и размера типа

int **MPI Type extent** (MPI Datatype type, MPI Aint \*extent); int **MPI Type size**(MPI Datatype type, MPI Aint \*size);

❑ Нижние и верхние границы типов могут быть определены при помощи следующих функций

int **MPI\_Type\_lb**(MPI\_Datatype type, MPI\_Aint \*disp); int **MPI\_Type\_ub**(MPI\_Datatype type, MPI\_Aint \*disp);

❑ При конструировании производных типов используется функция получения адреса переменной

int **MPI Address**(void \*location, MPI Aint \*address);

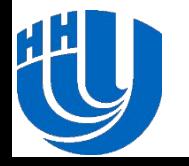

#### **Производные типы данных MPI… Методы конструирования**

- ❑ **Непрерывный** метод позволяет определять непрерывный набор элементов некоторого типа как новый производный тип
- ❑ **Векторный** метод предоставляет возможность создавать новый производный тип как набор элементов некоторого доступного типа. Между элементами могут быть регулярные интервалы памяти. Размер интервалов определяется числом элементов исходного типа, в случае метода **h-вектора** данный размер должен быть установлен в байтах
- ❑ **Индексный** метод отличается от векторного метода тем, что интервалы между элементами нерегулярны
- ❑ **Структурный** метод предоставляет наиболее общее описание производного типа, непосредственно используя карту типа создаваемого типа данных

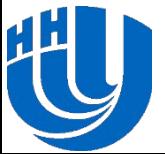

#### **Производные типы данных MPI… Векторный метод**

❑ При векторном способе производный тип создается как набор блоков из элементов исходного типа, при этом между блоками могут иметься регулярные промежутки по памяти

int MPI Type vector (int count, int blocklen, int stride, MPI Datatype oldtype, MPI Datatype \*newtype);

- **count** число блоков
- **blocklen** число элементов в каждом блоке
- **stride** число элементов между началами соседних блоков
- **oldtype** исходный тип данных
- **newtype** создаваемый тип данных

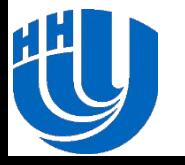

### **Производные типы данных MPI… Векторный метод**

❑ Если интервалы между блоками задаются в байтах, то сконструировать производный тип данных можно с использованием следующей функции

```
int MPI Type hvector(int count, int blocklen,
 MPI Aint stride, MPI Datatype oldtype,
 MPI Datatype *newtype);
```
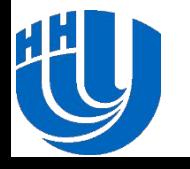

## **Производные типы данных MPI… Векторный метод**

❑ Производные типы данных для описания подмассивов многомерных массивов могут быть созданы функцией

int **MPI Type create subarray** (int ndims, int sizes[], int subsizes[], int starts[], int order, MPI Datatype oldtype, MPI Datatype \*newtype);

- **ndims** размерность массива
- **sizes** число элементов в каждой размерности исходного массива
- **subsizes** число элементов в каждой размерности создаваемого подмассива
	- **starts** индексы начальных элементов в каждой размерности подмассива

**- order -** порядок хранения для подмассива, а также для исходного массива (**MPI\_ORDER\_C**, **MPI\_ORDER\_FORTRAN**)

- **oldtype** тип данных элементов исходного массива
- **newtype -** создаваемый тип данных для описания подмассива

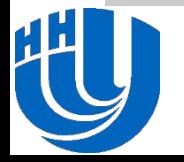

## **Производные типы данных MPI… Индексный метод**

- ❑ При индексном способе производный тип создается как набор блоков разного размера из элементов исходного типа, при этом между блоками могут иметься разные промежутки по памяти
	- int MPI Type indexed (int count, int blocklens [], int offsets[], MPI Datatype oldtype, MPI Datatype \*newtype);
	- **count** число блоков
	- **blocklen** число элементов в каждой блоке
	- **offsets** смещение каждого блока от начала типа (в количестве элементов исходного типа)
	- **oldtype** исходный тип данных
	- **newtype** создаваемый тип данных

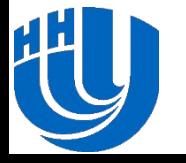

### **Производные типы данных MPI… Индексный метод**

❑ Если смещения блоков задаются в байтах, то сконструировать производный тип данных можно с использованием следующей функции

int MPI Type indexed (int count, int blocklens[], MPI Aint offsets[], MPI Datatype oldtype, MPI Datatype \*newtype);

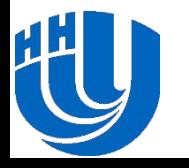

#### **Производные типы данных MPI… Индексный метод**

#### **Пример**

❑ Конструирование типа для описания верхнетреугольной матрицы размера *n x n*

```
int *blocklens, *offsets;
MPI Datatype UTMatrixType;
// выделение памяти для блоков и смещений
for (i = 0, i < n; i++){
  blocklens[i] = n - i;offsets[i] = i * n + i;}
MPI_Type_indexed(n, blocklens, offsets, MPI_DOUBLE,
   &UTMatrixType);
```
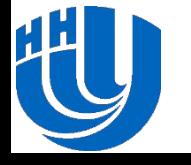

## **Производные типы данных MPI… Структурный метод**

❑ Самый общий метод конструирования производного типа данных при явном задании соответствующей карты типа

```
int MPI Type struct(int count, int blocklens[],
  int offsets[], MPI Datatype oldtypes[],
 MPI Datatype *newtype);
```
- **count** число блоков
- **blocklen** число элементов в каждом блоке
- **offsets** смещение каждого блока от начала типа (в количестве элементов исходного типа)
- **oldtype** исходный тип данных для каждого блока отдельно
- **newtype создаваемый тип данных**

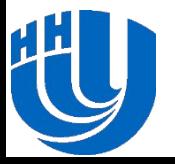

#### **Производные типы данных MPI… Регистрация и удаление**

❑ Созданный тип данных перед использованием должен быть зарегистрирован с помощью следующей функции

int **MPI Type commit** (MPI Datatype \*type);

❑ После прекращения использования производный тип должен быть аннулирован с помощью следующей функции

int **MPI\_Type\_free**(MPI Datatype \*type);

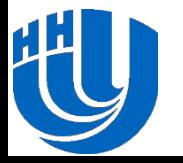

❑ Явный метод упаковки и распаковки сообщений, которые содержат значения разных типов и расположены в разных местах памяти

int **MPI Pack** (void \*data, int count, MPI Datatype type, void \*buf, int bufsize, int \*bufpos, MPI Comm comm);

- **data** буфер памяти с элементами для упаковки
- **count** число элементов в буфере
- **type** тип данных упаковываемых элементов
- **buf** буфер памяти для упаковки
- **buflen** размер буфера в байтах
- **bufpos** позиция начала буферизации (в байтах от начала буфера)
- **comm** коммуникатор для упакованного сообщения

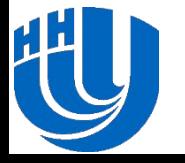

#### ❑ Схема упаковки и распаковки данных

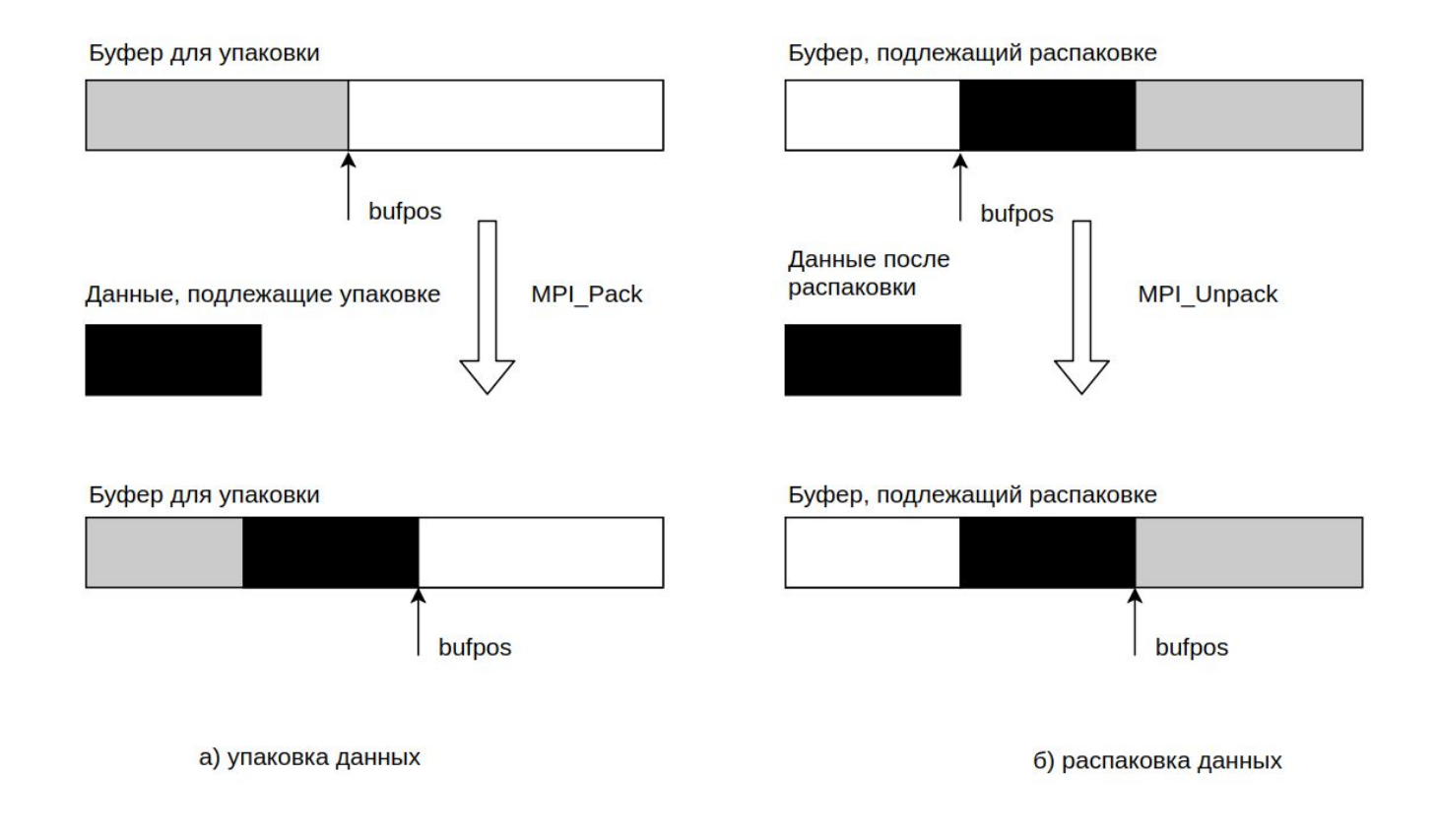

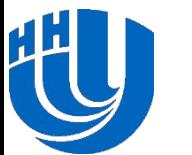

❑ Чтобы определить размер буфера, необходимый для упаковки, можно использовать следующую функцию

```
MPI_Pack_size(int count, MPI_Datatype type, MPI_Comm comm,
   int *size);
```
- ❑ Чтобы отправить упакованные данные, подготовленный буфер должен использоваться в функции **MPI\_Send()** с типом **MPI\_PACKED**,
- ❑ После приема сообщения с типом **MPI\_PACKED**, данные могут быть распакованы с помощью следующей функции

int **MPI Unpack**(void \*buf, int bufsize, int \*bufpos, void \*data, int count, MPI Datatype type, MPI Comm comm);

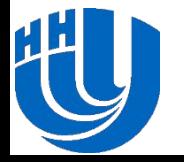

❑ Функция **MPI\_Pack()** вызывается последовательно для упаковки всех необходимых данных. Таким образом, если сообщение представляет собой набор переменных **a**, **b** и **n**,

```
double a; /* адрес 24 */double b; /* agpec 40 */int n; /* адрес 48 */
```
чтобы упаковать данные, необходимо выполнить следующие операции

```
bufpos = 0;MPI Pack(a,1,MPI DOUBLE,buf,buflen, &bufpos, comm);
MPI Pack(b,1,MPI DOUBLE,buf,buflen, &bufpos,comm);
MPI Pack(n,1,MPI INT,buf,buflen, &bufpos, comm);
```
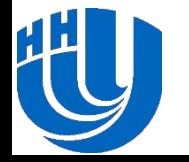

❑ Для распаковки данных необходимо выполнить следующее

bufpos =  $0;$ MPI Unpack(buf,buflen, &bufpos,a,1,MPI DOUBLE, comm); MPI Unpack(buf,buflen, &bufpos,b,1,MPI DOUBLE, comm); MPI Unpack(buf,buflen, &bufpos,n,1,MPI INT, comm);

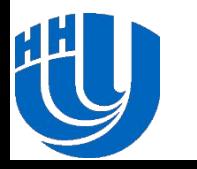

- ❑ Данный подход требует дополнительных операций по упаковке и распаковке данных
- ❑ Может быть оправдан, если размеры сообщений относительно малы и сообщения упаковываются / распаковываются достаточно редко
- ❑ Упаковка и распаковка могут оказаться полезными при использовании буферизованной передачи данных (MPI\_Bsend)

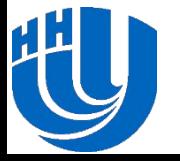

# **ГРУППЫ ПРОЦЕССОВ И КОММУНИКАТОРЫ**

#### **Управление группами Управление коммуникаторами**

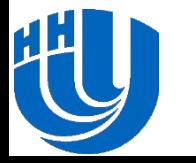

- ❑ Процессы объединены в группы. Группы могут содержать все процессы параллельной программы или только часть доступных процессов. Один и тот же процесс может принадлежать нескольким группам
- ❑ Группы процессов формируются для создания на их основе коммуникаторов
- ❑ Группы процессов могут быть определены на основе только доступных групп. Группа, связанная с некоторым коммуникатором, может быть выделена с помощью следующей функции

int **MPI Comm group** (MPI Comm comm, MPI Group \*group);

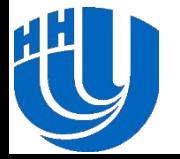

- ❑ Новые группы могут быть созданы на основе существующих групп
- ❑ Можно создать новую группу **newgroup** на основе группы **oldgroup**, которая включает в себя **n** процессов
	- − Ранги процессов, **включаемых** в **newgroup**, перечисляются в массиве **ranks**
	- int **MPI Group incl** (MPI Group oldgroup, int n, int ranks [], MPI Group \*newgroup);
	- − Ранги процессов, **не включаемых** в **newgroup,** перечисляются в массиве **ranks**

int **MPI Group excl** (MPI Group oldgroup, int n, int ranks[], MPI Group \*newgroup);

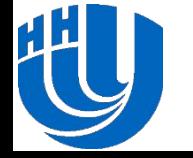

❑ Новые группы также могут быть созданы с помощью операций:

- − Создание новой группы **newgroup** путем **объединения** групп **group1** и **group2**
- int **MPI\_Group\_union**(MPI\_Group group1, MPI\_Group group2, MPI\_Group \*newgroup);
- − Создание новой группы **newgroup** из **общих** процессов групп **group1** и **group2**

int **MPI\_Group\_intersection**(MPI\_Group group1, MPI\_Group group2, MPI\_Group \*newgroup);

− Создание новой группы **newgroup** из **разности group1** и **group2**

```
int MPI_Group_difference(MPI_Group group1, 
 MPI Group group2, MPI Group *newgroup);
```
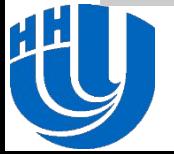

- ❑ Следующие MPI функции предоставляют получение информации о группе процессов
	- − Получение числа процессов в группе
	- int **MPI Group size**(MPI Group group, int \*size);
	- − Получение ранга текущего процесса в группе
	- int **MPI Group rank**(MPI Group group, int \*rank);

❑ После прекращения использования группа должна быть удалена

int **MPI Group free**(MPI Group \*group);

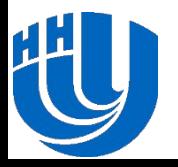

- ❑ **Коммуникатор** в MPI специальный объект управления, который объединяет в своем составе группу процессов и ряд дополнительных параметров (контекст), которые используются в операциях передачи данных
- ❑ В этом подразделе обсуждается управление **интракоммуникаторами**, которые используются для работы с данными в рамках группы процессов

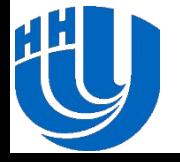

- ❑ Для создания нового коммуникатора используются методы
	- − Дублирование существующего коммуникатора
	- int **MPI Comm dup** (MPI Comm oldcom, MPI comm \*newcomm);
	- − Создание нового коммуникатора из подмножества процессов существующего коммуникатора
	- int **MPI comm create** (MPI Comm oldcom, MPI Group group, MPI Comm \*newcomm);
- ❑ Операция создания коммуникаторов коллективная и должна выполняться всеми процессами исходного коммуникатора
- ❑ После прекращения использования коммуникатор должен быть удален

int **MPI Comm free**(MPI Comm \*comm) ;

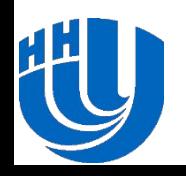

- ❑ Следующая функция предоставляет быстрый и удобный метод одновременного создания нескольких коммуникаторов
	- int MPI Comm split (MPI Comm oldcomm, int color, int key, MPI Comm \*newcomm)
	- **oldcomm** исходный коммуникатор,
	- **color** процессы с одинаковым значением color попадут в один коммуникатор
	- **key** порядок ранжирования процессов в создаваемом коммуникаторе
	- **newcomm** создаваемый коммуникатор
- ❑ Функция **MPI\_Comm\_split()** должна быть вызвана в каждом процессе коммуникатора **oldcomm**

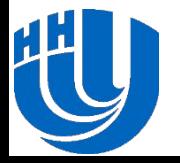

- ❑ Выполнение функции **MPI\_Comm\_split()** приводит к разделению процессов на непересекающиеся группы
- ❑ Каждая новая группа формируется из процессов, имеющих одинаковое значение параметра **color**
- ❑ На основе созданных групп создается набор коммуникаторов
- ❑ Порядок перечисления для рангов процессов выбирается таким образом, чтобы он соответствовал порядку значений key (процесс с большим значением key будет иметь более высокий ранг)

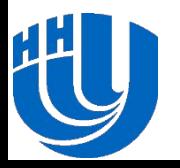

# **ВИРТУАЛЬНЫЕ ТОПОЛОГИИ**

#### **Декартовы топологии (решетки) Топологии графов**

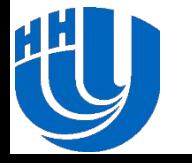

#### **Виртуальные топологии...**

- ❑ Топология компьютерной системы структура узлов и линий связи в сети. Топология может быть представлена в виде графа, где вершины – процессоры (процессы), а дуги – каналы связи
- ❑ Парные операции передачи данных могут выполняться для любых процессов одного и того же коммуникатора. В коллективных операциях участвуют все процессы коммуникатора. Т.о. **логическая топология** линий связи в параллельной программе представляет собой **полный граф**
- ❑ MPI предоставляет возможность организовать логическое представление любой необходимой виртуальной топологии

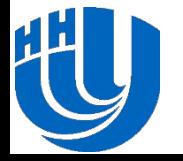

❑ Декартовы топологии предполагают представление множества процессов в виде прямоугольной решетки и использование декартовой системы координат для адресации процессов ❑ Для создания декартовой топологии используется функция

int MPI Cart create (MPI Comm oldcomm, int ndims, int \*dims, int \*periods, int reorder, MPI Comm \*cartcomm);

- **oldcomm** исходный коммуникатор
	- **ndims** размерность декартовой решетки
- **dims** массив длины **ndims**, определяющий количество процессов в каждой размерности решетки
- **periods** массив длины **ndims**, определяющий, является ли решетка периодической по каждому измерению
- **reorder -** может ли порядок рангов процессов быть изменен
- **cartcomm** коммуникатор создается с декартовой топологией

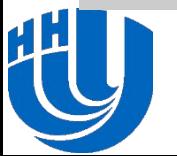

❑ Чтобы определить декартовы координаты процесса в соответствии с его рангом, можно использовать функцию

```
int MPI Card coords (MPI Comm comm, int rank, int ndims,
   int *coords);
```
- **comm** коммуникатор с топологией решетки
- **rank ранг процесса, для которого определяются декартовы координаты**
- **ndims** размерность декартовой решетки
- **coords -** декартовы координаты процесса, вычисленные функцией

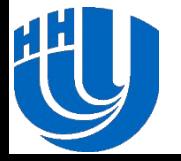

❑ Определение ранга процесса по его декартовым координатам обеспечивается с помощью функции

int **MPI Cart rank**(MPI Comm comm, int coords[], int \*rank); **- comm –** коммуникатор с топологией решетки **- coords -** декартовы координаты процесса **- rank -** ранг процесса, вычисляемый функцией

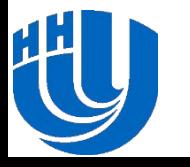

❑ Процедура разделения решетки на подрешетки меньшей размерности обеспечивается функцией

```
int MPI Card sub(MPI Comm comm, int subdims[],
 MPI Comm *newcomm);
```
- **comm** исходный коммуникатор с топологией сетки
- **subdims** массив для выбора размерностей для подрешеток (0 или 1)
- **newcomm -** создаваемый коммуникатор

❑ Функция **MPI\_Cart\_sub()** создает коммуникаторы для каждой комбинации координат фиксированных размерностей исходной решетки

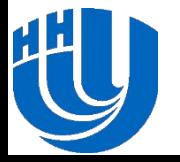

- ❑ Дополнительная функция **MPI\_Cart\_shift()** предоставляет поддержку передач со сдвигом по размерности решетки
	- − **Циклический сдвиг** на k позиций вдоль размерности решетки. Данные процесса i передаются процессу (i + k) mod n, где n – размер измерения, по которому выполняется сдвиг
	- **Линейный сдвиг** на k позиций вдоль размерности решетки. Данные от процессора i передаются процессору i + k (если последний доступен)
- ❑ Функция **MPI\_Cart\_shift()** определяет только ранги процессов, которые должны обменяться данными в ходе операции сдвига. Обмен данных может выполняться, например, с помощью функции **MPI\_Sendrecv()**

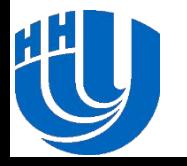

❑ Функция **MPI\_Cart\_shift()** обеспечивает получение рангов процессов, которые должны обмениваться данными с процессом, вызвавшем **MPI\_Cart\_shift()**

```
int MPI Card shift (MPI Comm comm, int dir, int disp,
   int *source, int *dst);
```
- **comm** коммуникатор с топологией решетки
- **dir** номер размерности, по которому выполняется сдвиг
- **disp** значение сдвига (<0 сдвиг к началу измерения)
- **source** ранг процесса, из которого должны быть получены данные
- **dst** ранг процесса, которому должны быть отправлены данные

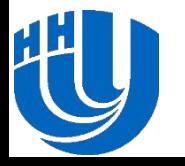

#### **Виртуальные топологии... Топологии графов**

❑ Для создания коммуникатора с топологией графа в MPI предусмотрена следующая функция

int MPI Graph create (MPI Comm oldcomm, int nnodes, int index[], int edges[], int reorder, MPI Comm \*graphcomm);

- **oldcomm** исходный коммуникатор
- **nnodes** число вершин графа
	- **index** число дуг, идущих от каждой вершины
- **edges** последовательный список дуг
- 
- **reorder -** флаг для указания, можно ли переупорядочить ранги процессов
- **graphcomm** создаваемый коммуникатор с топологией графа

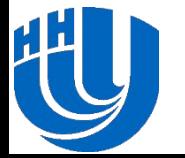

#### **Виртуальные топологии... Топологии графов**

#### **Пример**

 $\Box$  Число процессов равно 5, порядок вершин графа –  $(4,1,1,1,1)$ , а матрица инцидентов выглядит следующим образом

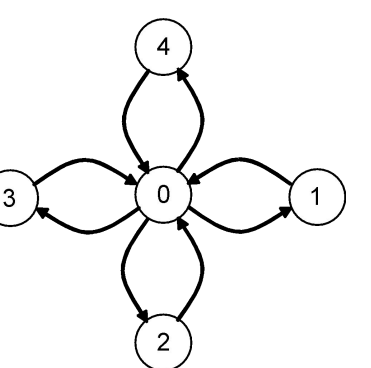

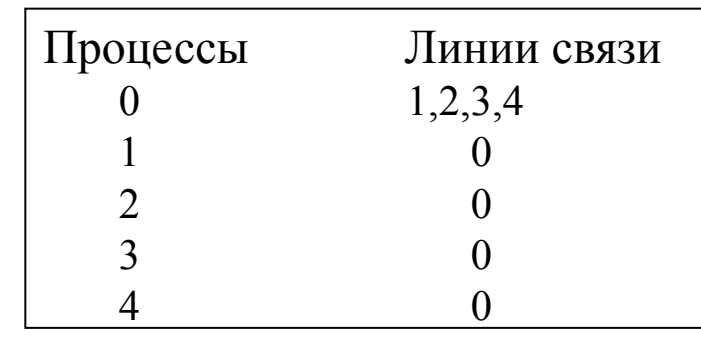

❑ Чтобы создать топологию в виде указанного графа, необходимо выполнить следующий код

```
int index[] = { 4, 1, 1, 1, 1 };
```

$$
int edges[] = { 1, 2, 3, 4, 0, 0, 0, 0 };
$$

MPI Comm StarComm;

MPI Graph create(MPI COMM WORLD, 5, index, edges, 1, & StarComm) ;

#### **Виртуальные топологии... Топологии графов**

❑ Число соседних процессов, которые содержат исходящие дуги от текущего процесса, которое может быть получено с помощью функции

```
int MPI Graph neighbors count (MPI Comm comm, int rank,
   int *nneighbors);
```
❑ Получение рангов соседних вершин обеспечивается следующей функцией

int MPI Graph neighbors (MPI Comm comm, int rank, int nneighbors, int \*neighbors);

#### где **nneighbors** размер массива **neighbors**

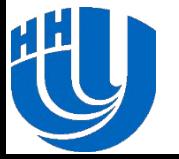

- ❑ Разобрано использование производных типов данных MPI
- ❑ Рассмотрено управление группами и коммуникаторами
- ❑ Рассмотрены виртуальные топологии

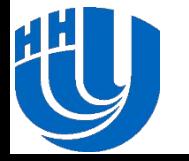

## **Упражнения**

- ❑ Разработайте программу для каждого метода построения производного типа данных, доступного в MPI
- ❑ Разработайте программу, используя функции упаковки и распаковки. Проведите эксперименты и сравните результаты с вариантами с использованием производных типов данных
- ❑ Разработайте производные типы данных для строк, столбцов и диагоналей матриц
- ❑ Разработайте программу для декартовой топологии
- Разработайте программу для топологии графа
- Разработайте подпрограммы для создания набора дополнительных виртуальных топологий (звезда, дерево и т.д.)

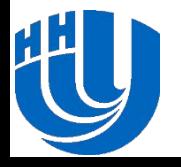

#### **Ссылки**

- 1. Интернет-ресурс, описывающий стандарт MPI: http://www.mpiforum.org
- 2. Одна из самых широко используемых реализаций стандарта, библиотека MPICH, размещена по адресу http://www.mpich.org
- 3. Quinn, M.J. (2004). Parallel Programming in C with MPI and OpenMP. New York, NY: McGraw-Hill.
- 4. Pacheco, P. (1996). Parallel Programming with MPI. Morgan Kaufmann.
- 5. Snir, M., Otto, S., Huss-Lederman, S., Walker, D., Dongarra, J. (1996). MPI: The Complete Reference. – MIT Press, Boston, 1996.
- 6. Group, W., Lusk, E., Skjellum, A. (1999). Using MPI 2nd Edition: Portable Parallel Programming with the Message Passing Interface (Scientific and Engineering Computation). – MIT Press.
- 7. Group, W., Lusk, E., Thakur, R. (1999). Using MPI-2: Advanced Features of the Message Passing Interface (Scientific and Engineering Computation). – MIT Press.

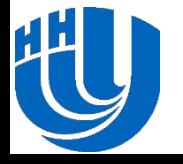